## 消防団アプリ「S.A.F.E」の入手手順

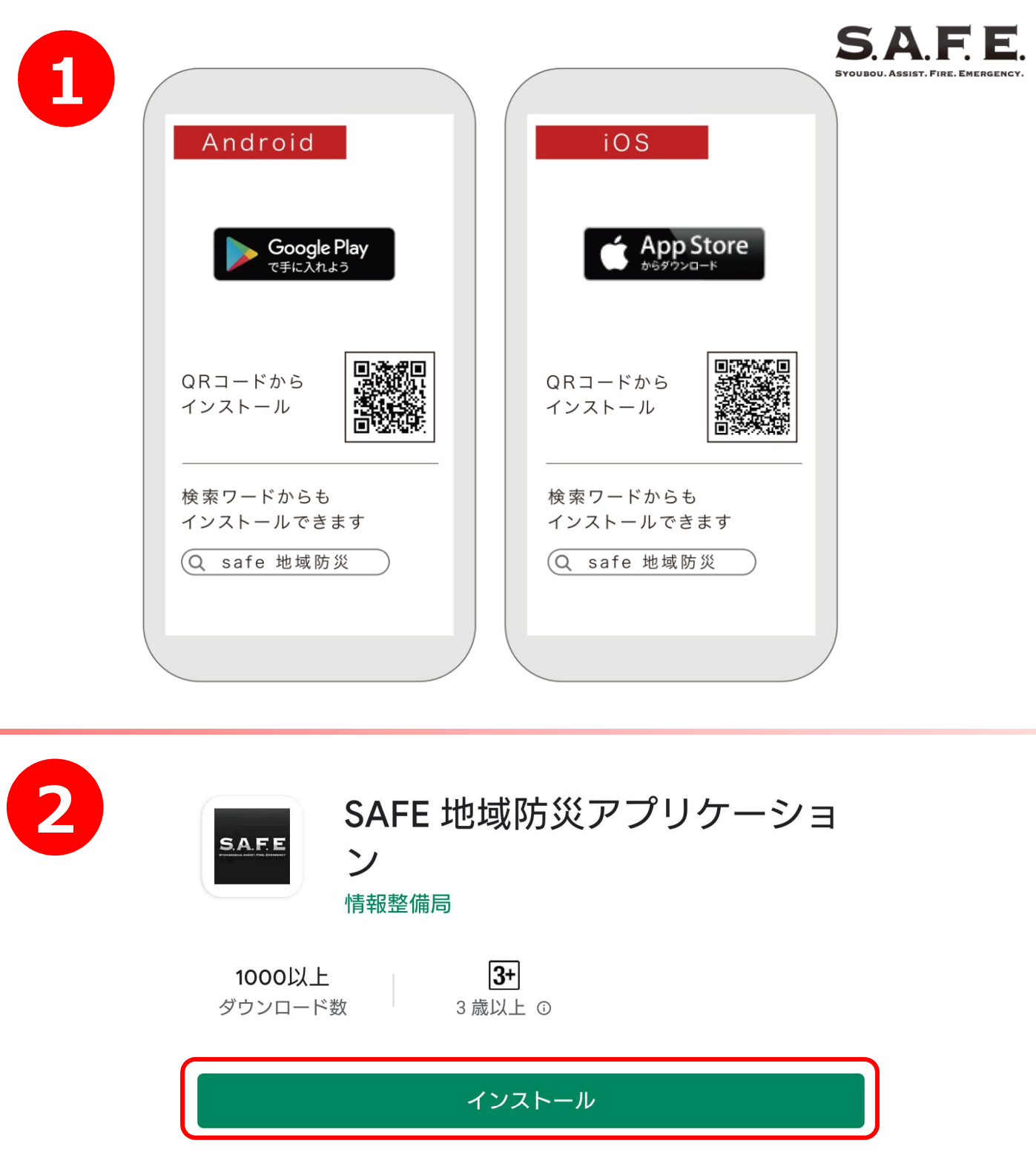

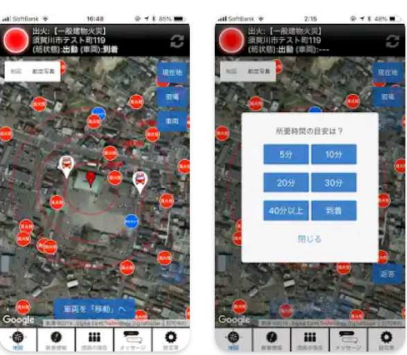

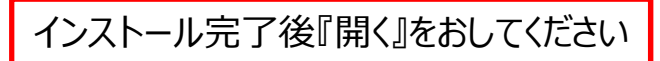

 $\mathcal{S}^{\mathcal{S}}$ 

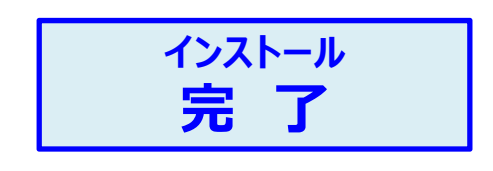

## ※ID・パスについて 団員毎に異なります。

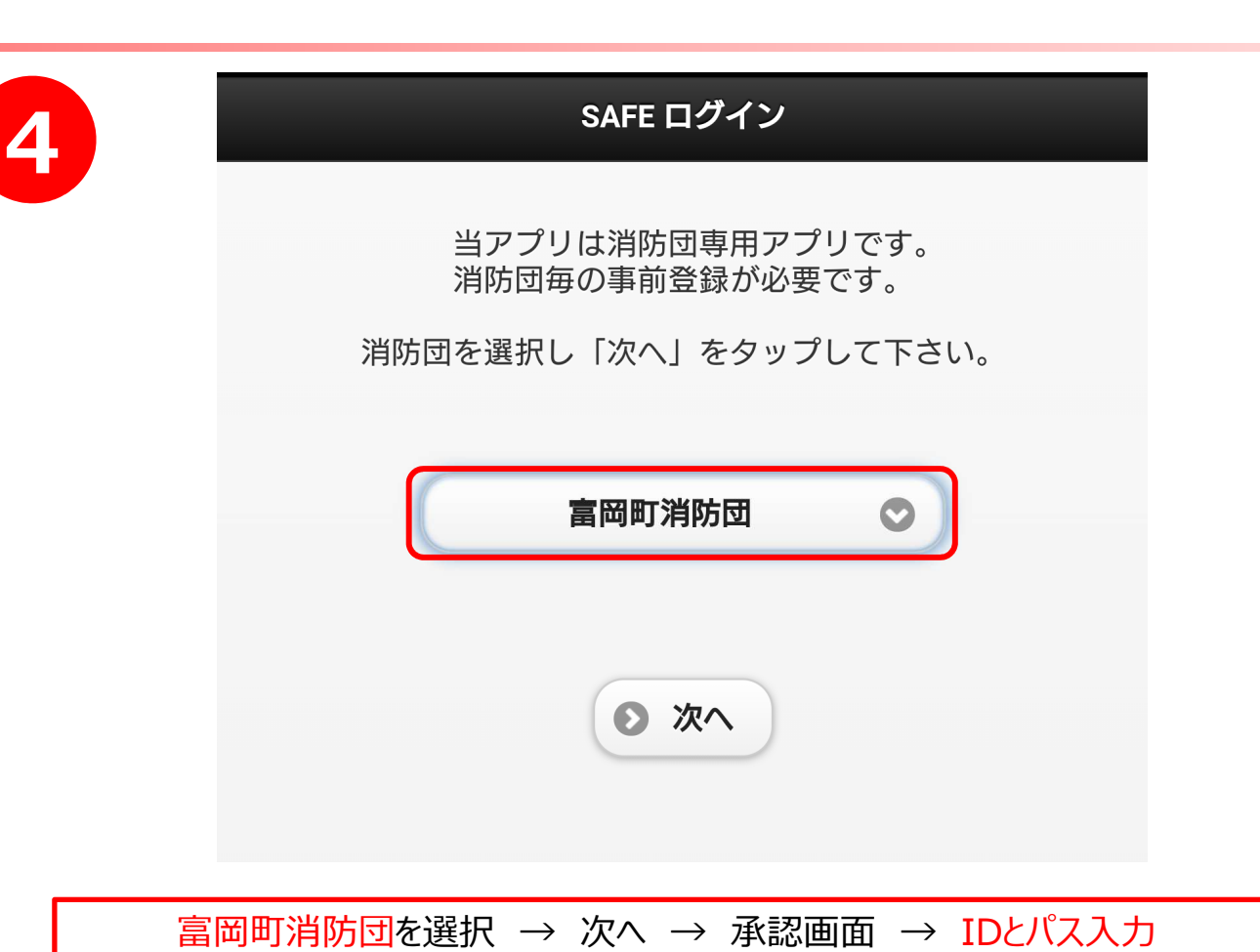

 $\odot$ このデバイスの位置情報へのアクセスを 「SAFE」に許可しますか? 常に許可 アプリの使用中のみ許可 許可しない

**3**